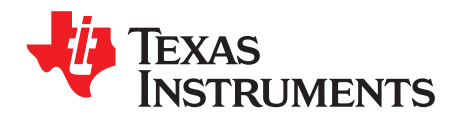

*Analog Engineer's Circuit: Data Converters ZHCA891–December 2018*

可编程低侧电流阱电路

*Garrett Satterfield*

设计目标

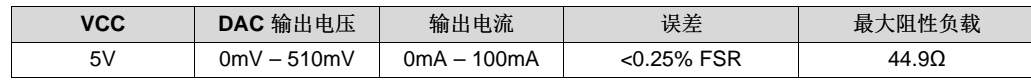

#### 设计 说明

可编程低侧电流阱可根据 DAC 输出电压设置流经负载的电流。可通过 RsET 检测该电流,运算放大器对晶体 管进行偏置,以调节流经负载的电流。组件 CF、RISO 和 RFB 可提供补偿,以确保电路的稳定性。

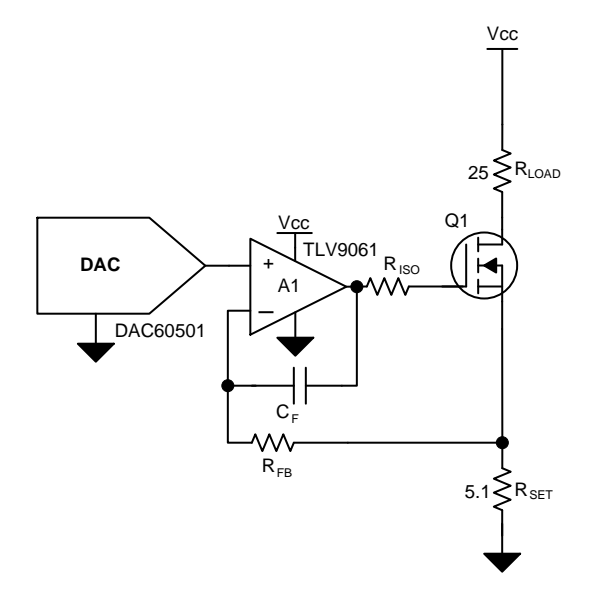

设计说明

- 1. 选择具有低失调电压误差、增益误差和漂移的 DAC。应使用 RRIO 运算放大器来减少电源轨附近的误差 并最大程度地提高阻性负载驱动能力。应选择具有低失调电压的运算放大器,以最大程度地减小误差。
- 2. 针对 RsET 使用高精度、低漂移电阻器, 以实现精确的电流调节。
- 3. 应最大程度地减小 R<sub>SET</sub>, 以提高效率并降低功率耗散。大多数功率耗散应通过 RLOAD 发生
- 4. 为了驱动大 RLOAD, 可以使用单独的高电压电源来驱动流至负载的电流。

[www.ti.com.cn](http://www.ti.com.cn)

设计步骤

1. 计算最大 DAC 输出电压和所需的最大输出电流对应的 Rser 值。

$$
R_{\text{SET}} = \frac{V_{\text{DAC,max}}}{I_{\text{OUT,max}}} = \frac{510 \text{mV}}{100 \text{mA}} = 5.1 \Omega
$$

2. 可以通过以下公式计算最大阻性负载:

$$
R_{\text{SET}} = \frac{v_{\text{DAC,max}}}{I_{\text{OUT,max}}} = \frac{510 \text{mV}}{100 \text{mA}} = 5.1 \Omega
$$
\n
$$
\text{Wüüüüü } \Gamma \triangleq \text{Rivüüüü } \text{H} \text{W} \text{W} \text{W} \text{W} \text{W} \text{W}
$$
\n
$$
R_{\text{LOAD,max}} = \frac{\text{Vcc} - \text{I}_{\text{SET,max}} \text{R}_{\text{SET}}}{I_{\text{SET,max}}} = \frac{5 \text{V} - 100 \text{mA} \times 5.1}{100 \text{mA}} = 44.9 \Omega
$$

3. 确保 Q1 的额定功耗为最大电流下的功率耗散值。<br>P<sub>Diss,Q2</sub> = Vcc×l<sub>SET,max</sub> - l<sub>SET,max</sub><sup>2</sup> × (R<sub>LOAD</sub> + R<sub>SET</sub>) = 5V ×100mA –100mA<sup>2</sup> × (25Ω + 5.1Ω) = 0.2W

4. 可以使用平方和根 (RSS) 分析基于 DAC TUE、放大器失调电压、电阻器容差和基准初始精度来近似表示 输出误差。

SET Output TUE(%FSR) =  $\sqrt{L_{\text{DL}} + \left(\frac{V_{\text{OS,Amplitude}}}{FSR} \times 100\right)^2 + 70 I_{R_{\text{SET}}}^2 + \text{Accuracy}_{R_{\text{eff}}}^2} = \sqrt{0.1^2 + \left(\frac{0.3 \text{mV}}{510 \text{mV}} \times 100\right)^2 + 0.1^2 + 0.1^2} = 0.183\%$  FSR  $\begin{pmatrix} V_{\text{OS,Amplifier}} & 100 \end{pmatrix}^2$   $\tau^{-12}$   $\tau^{-12}$   $\tau^{-12}$   $\tau^{-12}$   $\tau^{-12}$   $\tau^{-12}$   $\tau^{-12}$   $\tau^{-12}$  $\begin{aligned} \mathsf{P}_{\mathsf{Diss},\mathsf{Q2}} = \mathsf{Vcc}\times\mathsf{I}_{\mathsf{SET},\mathsf{max}} - \mathsf{I}_{\mathsf{SET},\mathsf{max}}^2 \times (\mathsf{R}_{\mathsf{LOAD}} + \mathsf{R}_{\mathsf{SET}}) = 5 \mathsf{V} \times 100\mathsf{mA} - 100\mathsf{mA}^2 \times (25\Omega + 5.1\Omega) = 0.2 \mathsf{W} \ \mathsf{Q}_{\mathsf{E}} \mathsf{Q}_{\mathsf{E}} + \mathsf{Q}_{\mathsf{E}}^2 \mathsf{Q}_{\mathsf{E}} + \mathsf{$ 

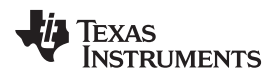

[www.ti.com.cn](http://www.ti.com.cn)

直流传输特性

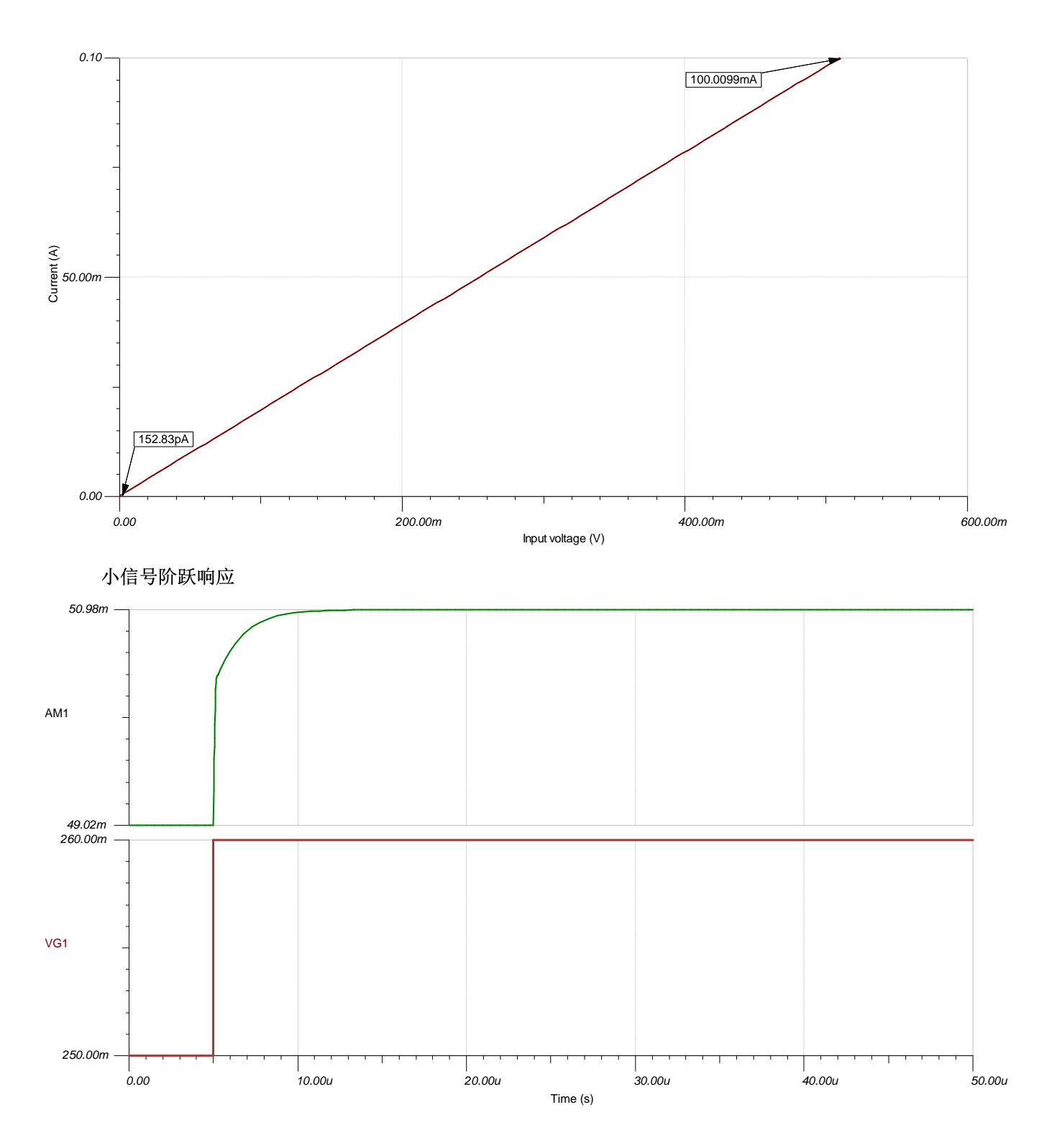

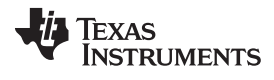

[www.ti.com.cn](http://www.ti.com.cn)

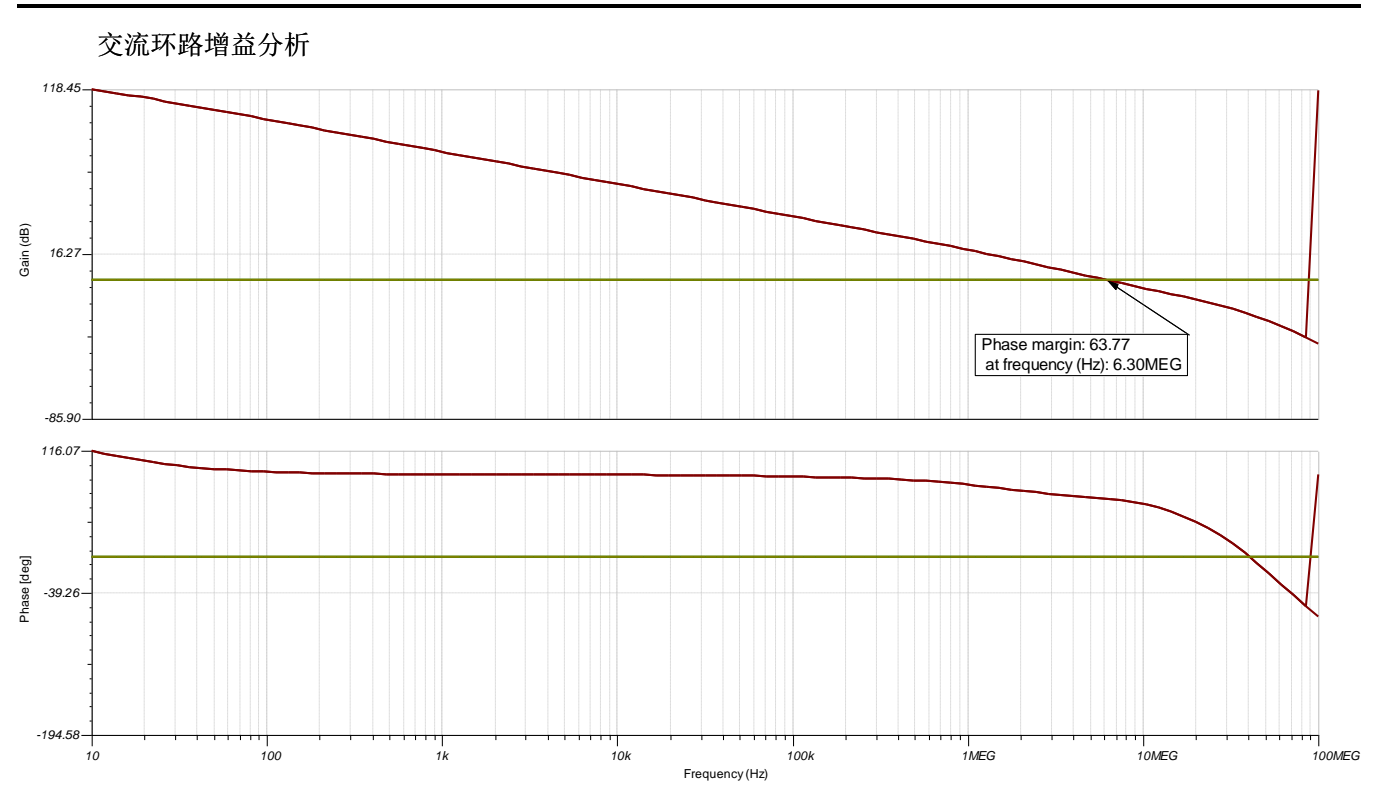

# TEXAS<br>INSTRUMENTS

#### [www.ti.com.cn](http://www.ti.com.cn)

#### 器件

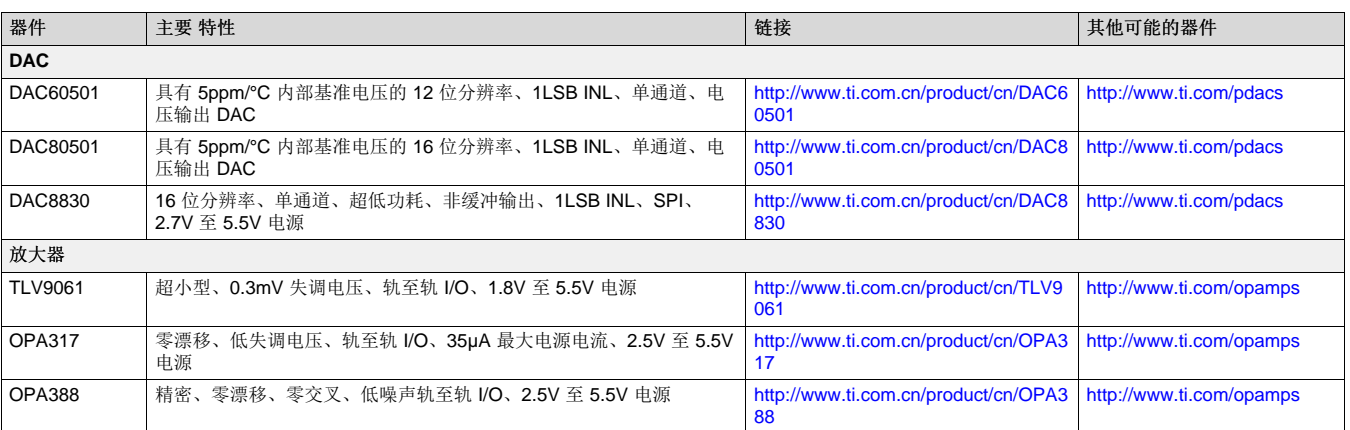

#### 设计参考资料

请参阅[《模拟工程师电路说明书》,](http://www.ti.com/analog-circuit/circuit-cookbook.html)了解有关 TI 综合电路库的信息。

### 主要文件链接

[低侧电流阱](http://www.ti.com/cn/lit/zip/slac784) 的源文件 – http://www.ti.com/cn/lit/zip/slac784。

TI 高精度实验室 - 运算放大器: 稳定性 6

如需 **TI** 工程师的直接支持,请使用 **E2E** 社区

[e2e.ti.com](http://e2echina.ti.com/)

其他链接

精密 DAC [学习中心](http://www.ti.com.cn/zh-cn/data-converters/dac-circuit/precision/learning-center.html)

<http://www.ti.com.cn/zh-cn/data-converters/dac-circuit/precision/overview.html>

## 重要声明和免责声明

TI"按原样"提供技术和可靠性数据(包括数据表)、设计资源(包括参考设计)、应用或其他设计建议、网络工具、安全信息和其他资源, 不保证没有瑕疵且不做出任何明示或暗示的担保,包括但不限于对适销性、某特定用途方面的适用性或不侵犯任何第三方知识产权的暗示担 保。

这些资源可供使用 TI 产品进行设计的熟练开发人员使用。您将自行承担以下全部责任:(1) 针对您的应用选择合适的 TI 产品,(2) 设计、验 证并测试您的应用,(3) 确保您的应用满足相应标准以及任何其他功能安全、信息安全、监管或其他要求。

这些资源如有变更,恕不另行通知。TI 授权您仅可将这些资源用于研发本资源所述的 TI 产品的应用。严禁对这些资源进行其他复制或展示。 您无权使用任何其他 TI 知识产权或任何第三方知识产权。您应全额赔偿因在这些资源的使用中对 TI 及其代表造成的任何索赔、损害、成 本、损失和债务,TI 对此概不负责。

TI 提供的产品受 TI [的销售条款或](https://www.ti.com/legal/termsofsale.html) [ti.com](https://www.ti.com) 上其他适用条款/TI 产品随附的其他适用条款的约束。TI 提供这些资源并不会扩展或以其他方式更改 TI 针对 TI 产品发布的适用的担保或担保免责声明。

TI 反对并拒绝您可能提出的任何其他或不同的条款。

邮寄地址:Texas Instruments, Post Office Box 655303, Dallas, Texas 75265 Copyright © 2021,德州仪器 (TI) 公司